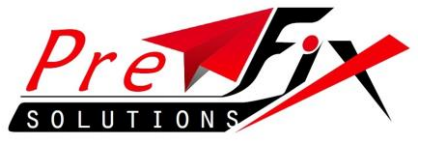

## **HTTP API (SMS & VOICE TRIGGER Combo API)**

[http://www.smswave.in/panel/sendsmsv3.php?user=demodemo&password=s](http://www.smswave.in/panel/sendsmsv3.php?user=demodemo&password=sms123&sender=ICUBEX&phonenumber=9199xxxxxxxx&text=Welcome%20to%20SMS%20wave%20API.&msgtype=PT&pe_id=xxx&template_id=xxxx&voicetrigger=0&voiceretry=0&vtrig_delv_wait_time=x&vtrig_timeout=15&vtrig_coding=0&vtrig_text=text&voiceonly=0) [ms123&sender=ICUBEX&phonenumber=9199xxxxxxxx&text=Welcome%20to%](http://www.smswave.in/panel/sendsmsv3.php?user=demodemo&password=sms123&sender=ICUBEX&phonenumber=9199xxxxxxxx&text=Welcome%20to%20SMS%20wave%20API.&msgtype=PT&pe_id=xxx&template_id=xxxx&voicetrigger=0&voiceretry=0&vtrig_delv_wait_time=x&vtrig_timeout=15&vtrig_coding=0&vtrig_text=text&voiceonly=0) [20SMS%20wave%20API.&msgtype=PT&pe\\_id=xxx&template\\_id=xxxx&voicetri](http://www.smswave.in/panel/sendsmsv3.php?user=demodemo&password=sms123&sender=ICUBEX&phonenumber=9199xxxxxxxx&text=Welcome%20to%20SMS%20wave%20API.&msgtype=PT&pe_id=xxx&template_id=xxxx&voicetrigger=0&voiceretry=0&vtrig_delv_wait_time=x&vtrig_timeout=15&vtrig_coding=0&vtrig_text=text&voiceonly=0) [gger=0&voiceretry=0&vtrig\\_delv\\_wait\\_time=x&vtrig\\_timeout=15&vtrig\\_codin](http://www.smswave.in/panel/sendsmsv3.php?user=demodemo&password=sms123&sender=ICUBEX&phonenumber=9199xxxxxxxx&text=Welcome%20to%20SMS%20wave%20API.&msgtype=PT&pe_id=xxx&template_id=xxxx&voicetrigger=0&voiceretry=0&vtrig_delv_wait_time=x&vtrig_timeout=15&vtrig_coding=0&vtrig_text=text&voiceonly=0) [g=0&vtrig\\_text=text&voiceonly=0](http://www.smswave.in/panel/sendsmsv3.php?user=demodemo&password=sms123&sender=ICUBEX&phonenumber=9199xxxxxxxx&text=Welcome%20to%20SMS%20wave%20API.&msgtype=PT&pe_id=xxx&template_id=xxxx&voicetrigger=0&voiceretry=0&vtrig_delv_wait_time=x&vtrig_timeout=15&vtrig_coding=0&vtrig_text=text&voiceonly=0)

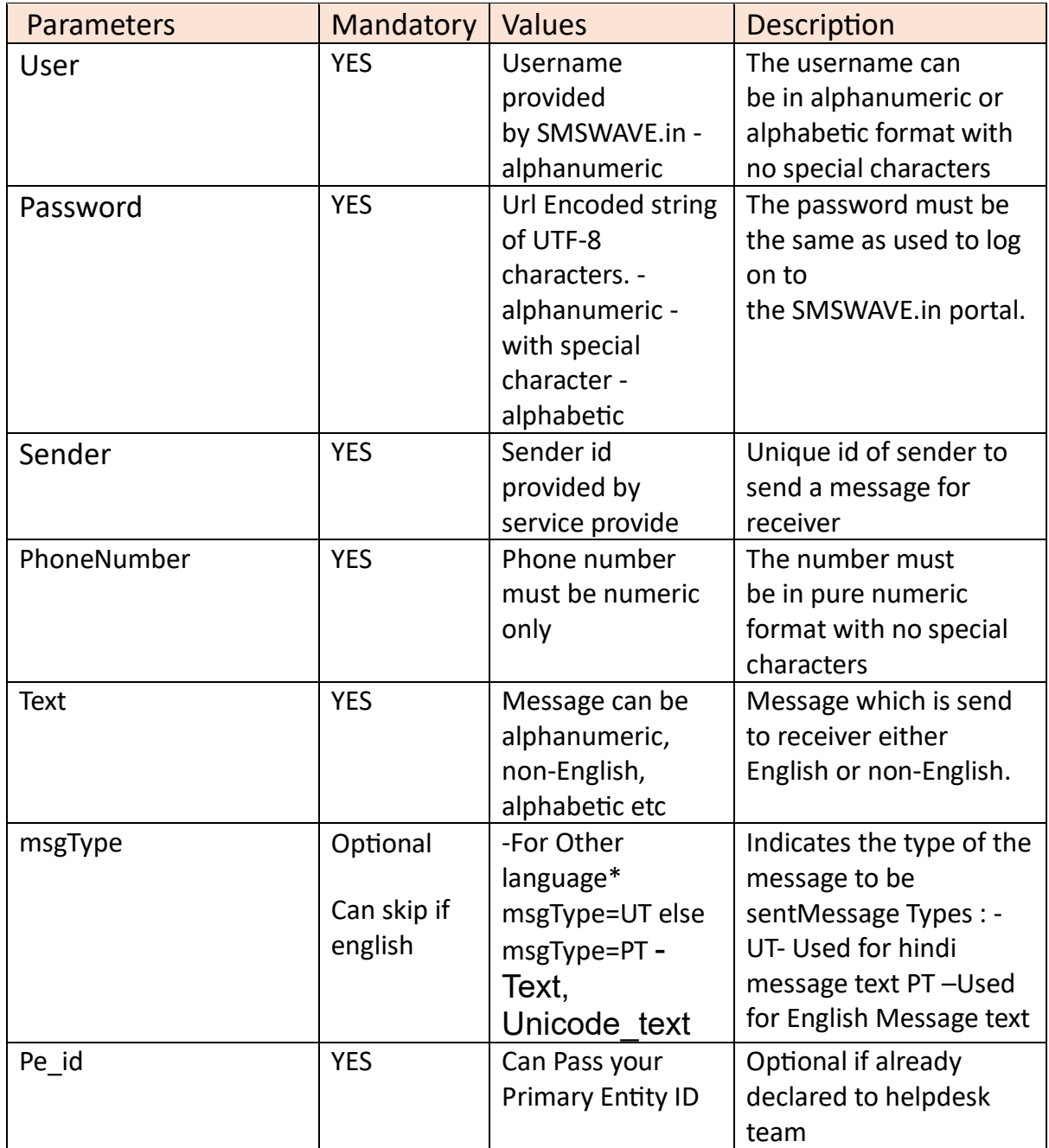

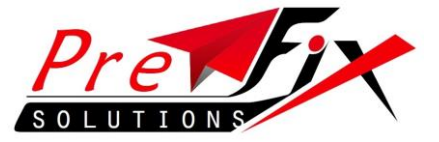

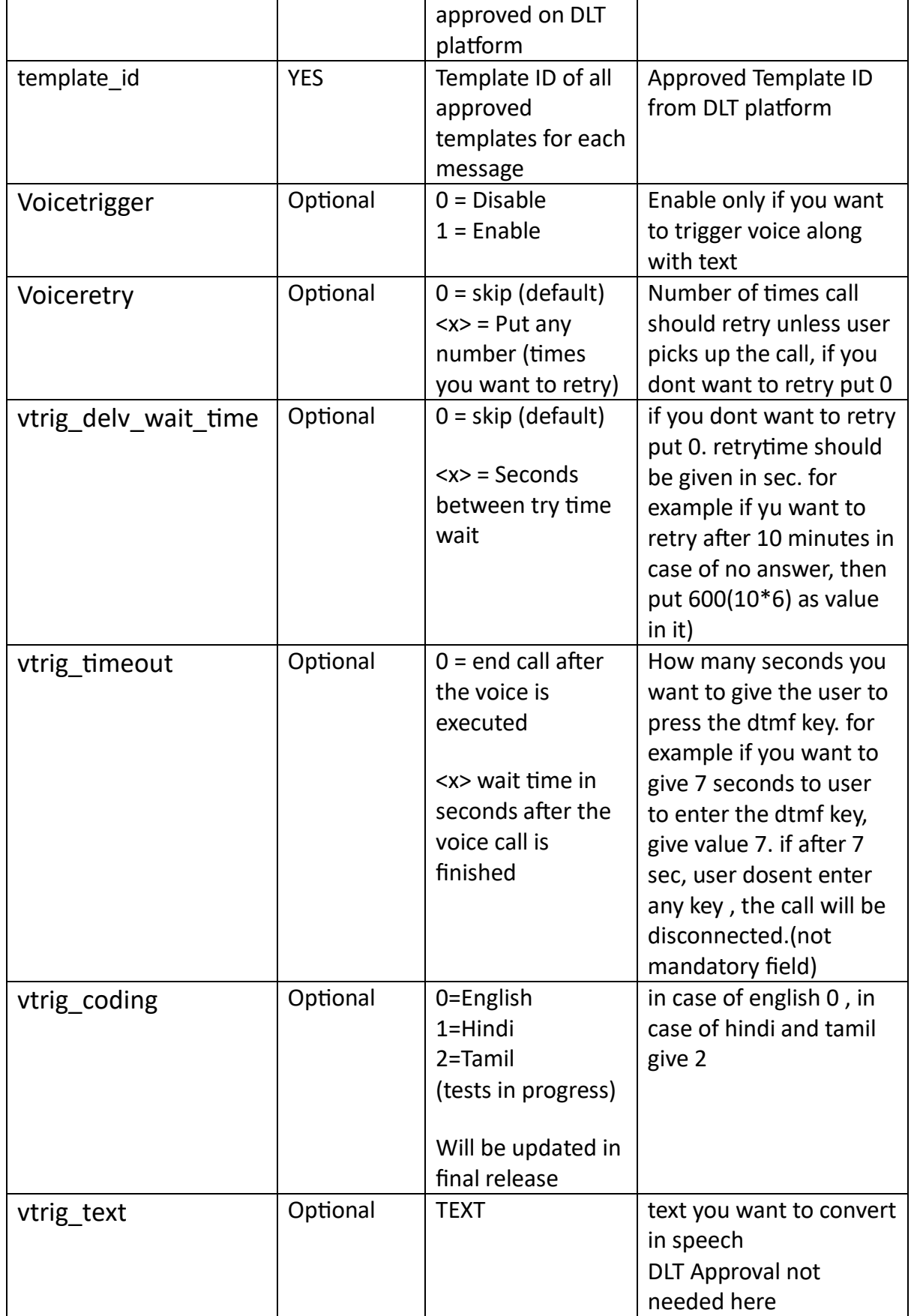

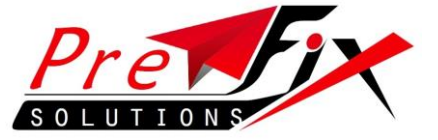

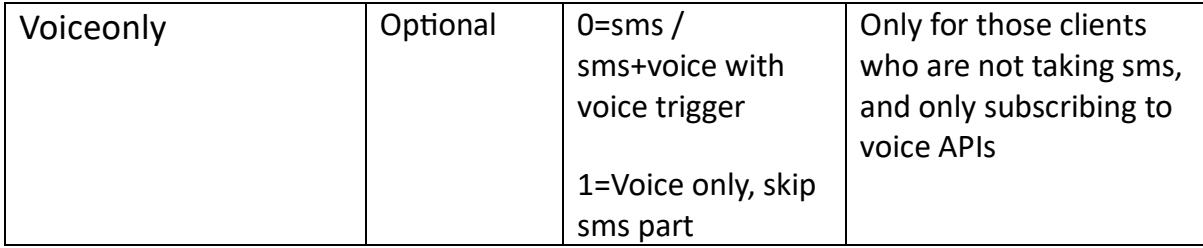

Note:

Please note that Voice (text-2-Speech) is an add on service which needs to be purchased separately along with SMS Service or can be taken exclusively for Voice only

## **Report PushBack (optional Feature)**

Here if the customer wants real-time report pushback they can give their API and we will push the reports back to them in real-time

Format:

http://<yourdomain>/<response\_file>?msgid=XXXX&status=XXXXX&senderid=xxxx&submittime=xxx x&delvtime=xxx&dlrcode=xxxx

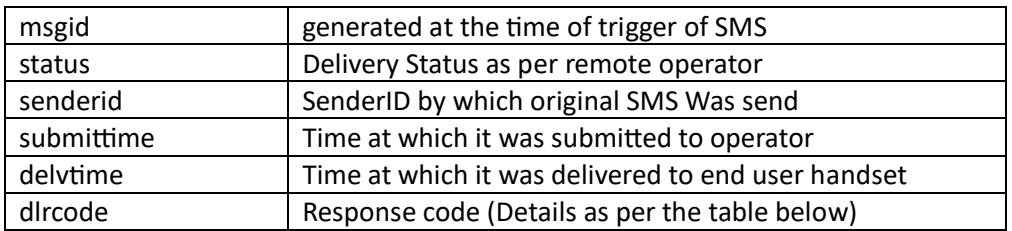

## **Response Codes: (HTTP API)**

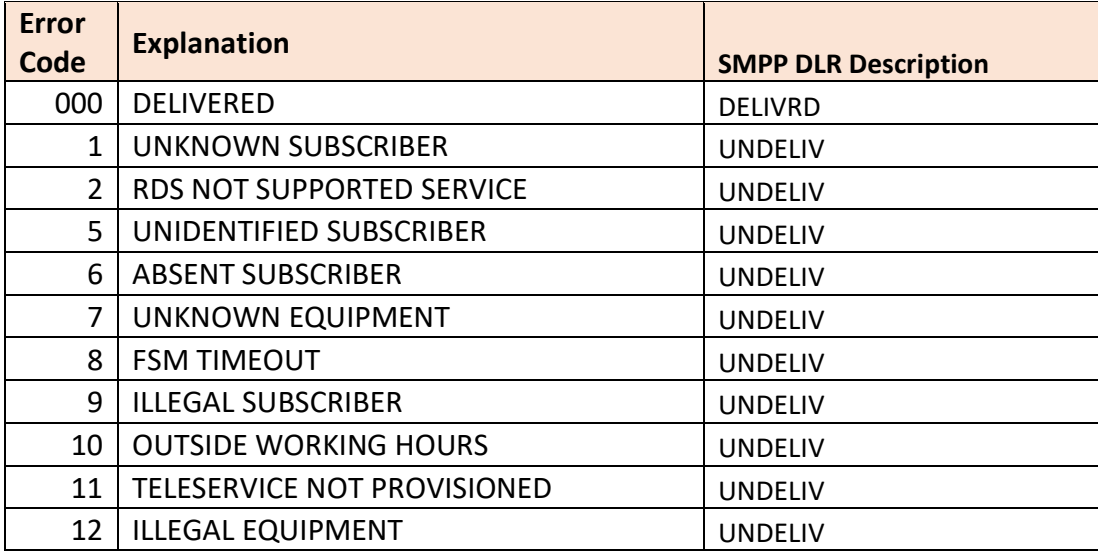

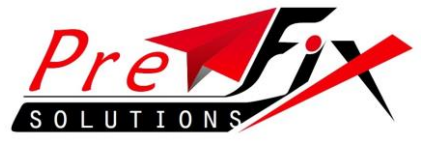

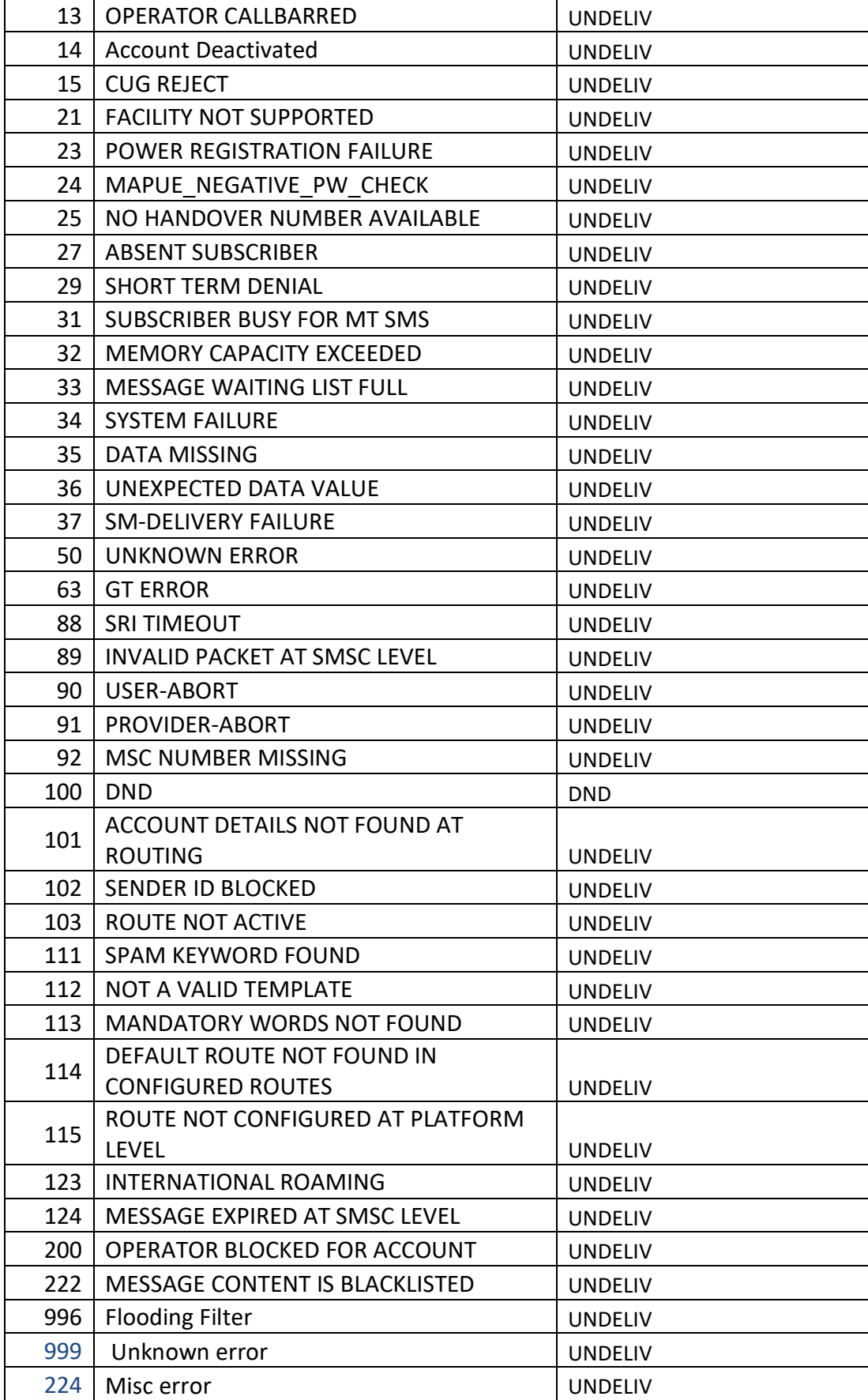

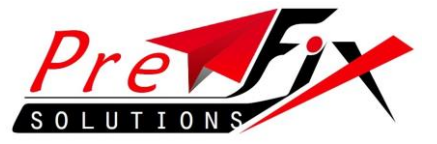

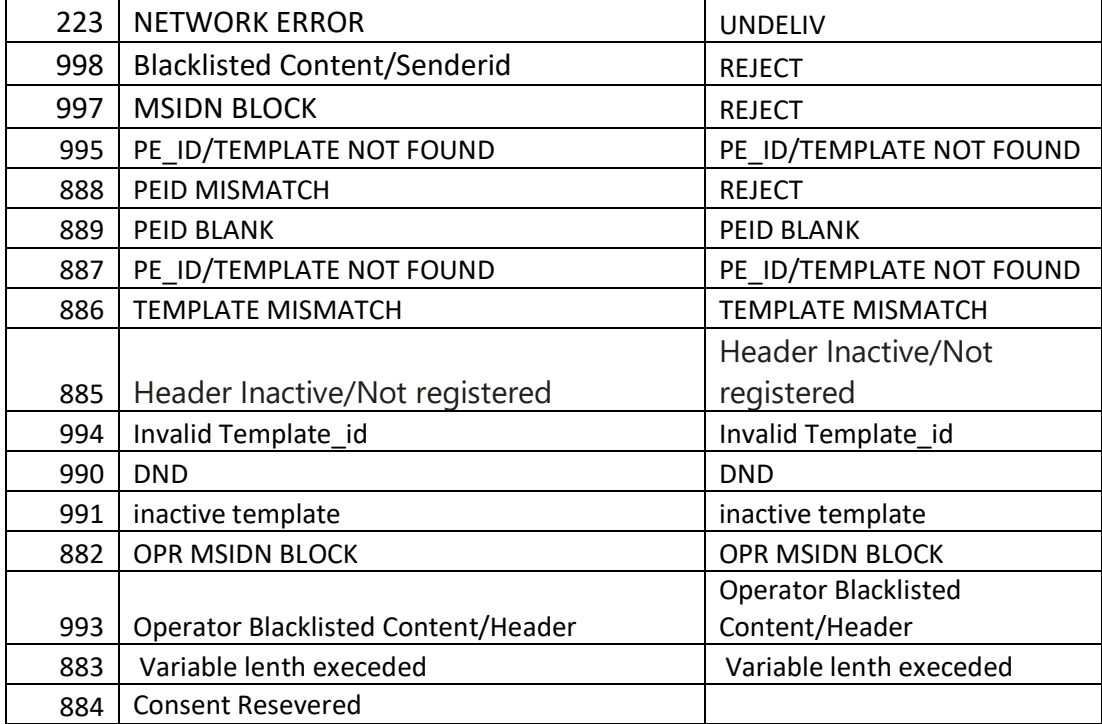

## **HTTP API (VOICE ONLY)**

[http://www.smswave.in/api/voice.php?username=demodemo&password=sms](http://www.smswave.in/api/voice.php?username=demodemo&password=sms123&retry=0&retrytime=0&msisdn=91xxxxxxx&text=text&coding=0&rpromt=2&rdtmf=on&dtmftimeout=0) [123&retry=0&retrytime=0&msisdn=91xxxxxxx&text=text&coding=0&rpromt=2](http://www.smswave.in/api/voice.php?username=demodemo&password=sms123&retry=0&retrytime=0&msisdn=91xxxxxxx&text=text&coding=0&rpromt=2&rdtmf=on&dtmftimeout=0) [&rdtmf=on&dtmftimeout=0](http://www.smswave.in/api/voice.php?username=demodemo&password=sms123&retry=0&retrytime=0&msisdn=91xxxxxxx&text=text&coding=0&rpromt=2&rdtmf=on&dtmftimeout=0)

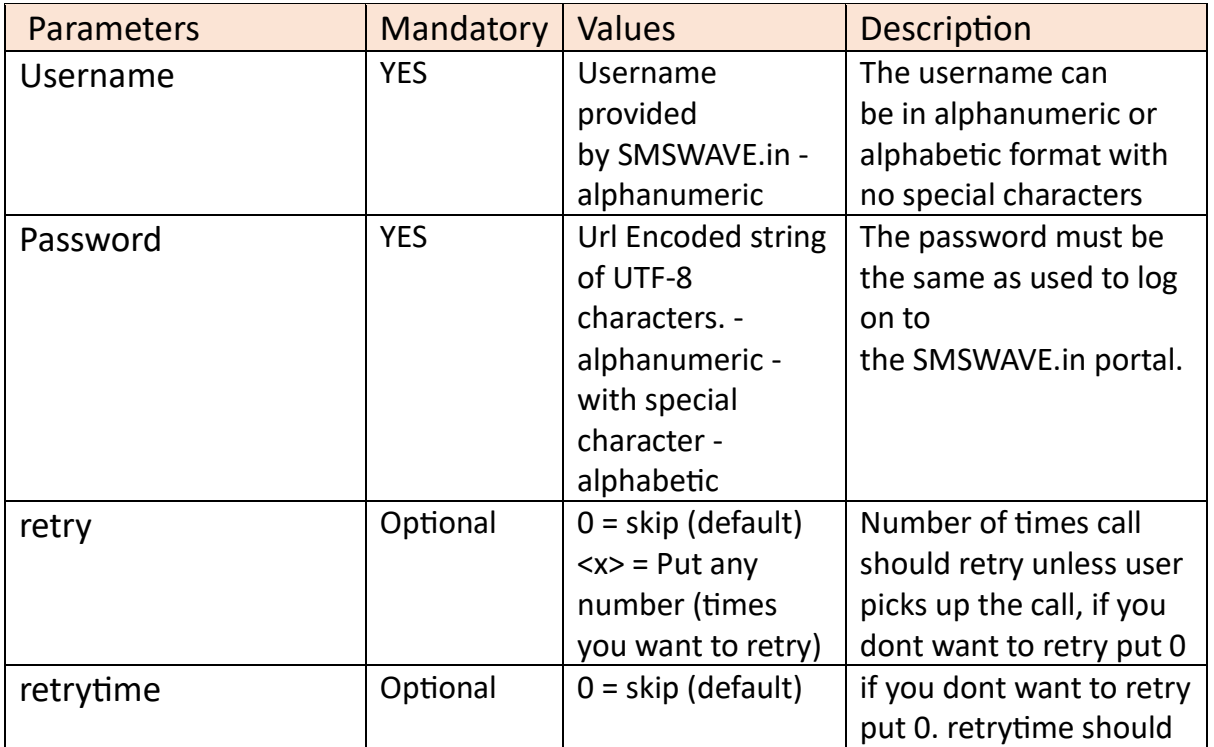

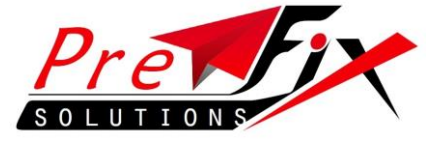

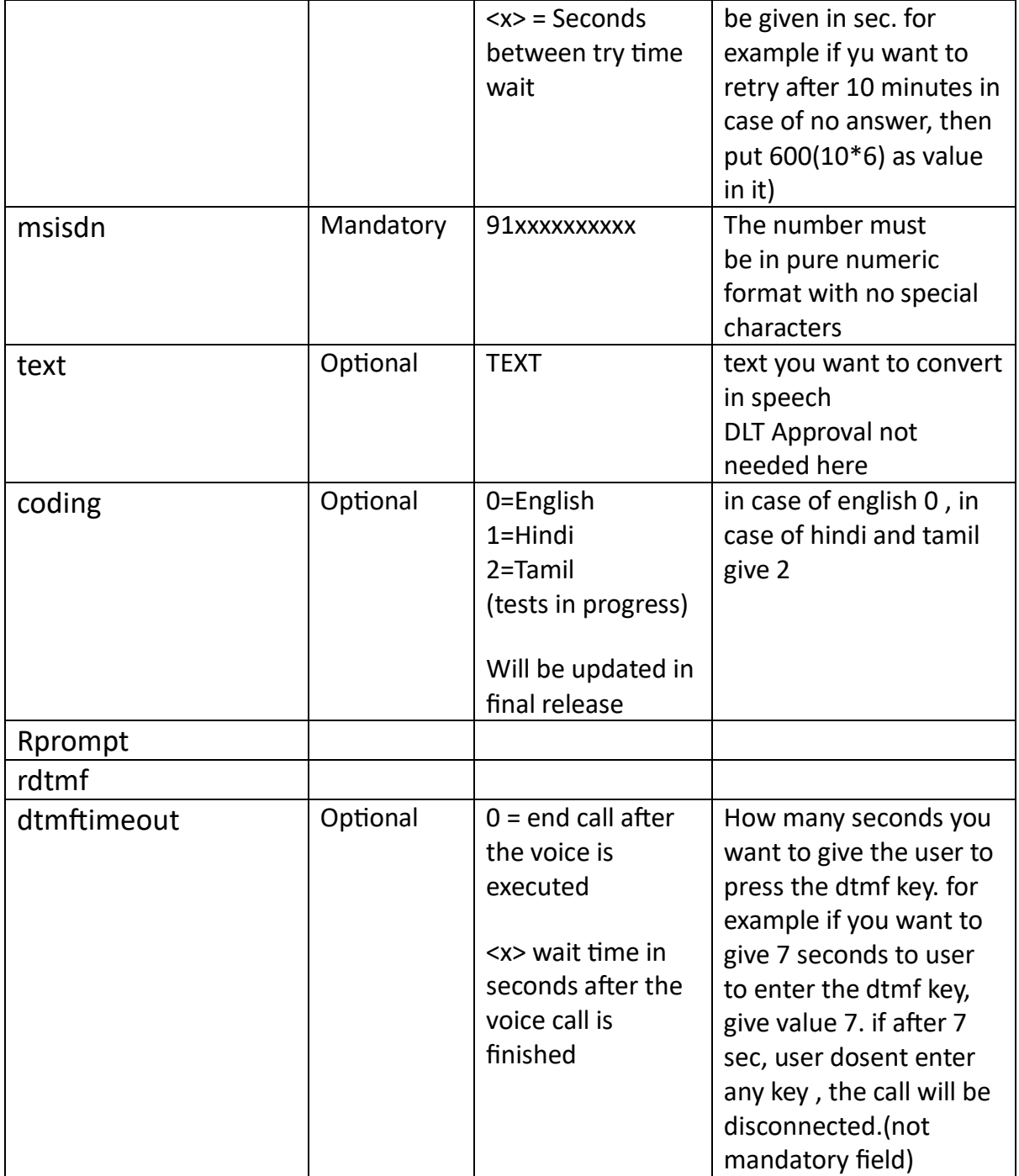